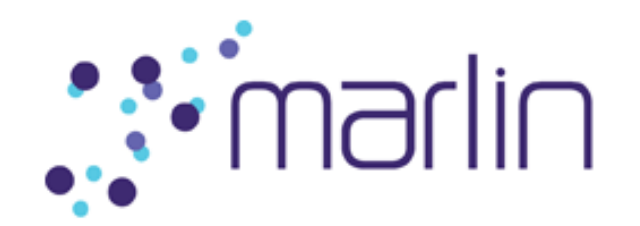

# **Marlin Broadband Architecture Overview**

**for Marlin Adopters**

THE MARLIN DEVELOPER COMMUNITY, INCLUDING, INTERTRUST, PANASONIC, PHILIPS, SAMSUNG AND SONY MAKE NO REPRESENTATION OR WARRANTY, EXPRESS OR IMPLIED, CONCERNING THE COMPLETENESS, ACCURACY, OR APPLICABILITY OF ANY INFORMATION CONTAINED IN THIS DOCUMENT. THE MARLIN DEVELOPER COMMUNITY, INCLUDING, INTERTRUST, PANASONIC, PHILIPS, SAMSUNG AND SONY DISCLAIM ALL LIABILITY OF ANY KIND WHATSOEVER, EXPRESS OR IMPLIED, ARISING OR RESULTING FROM THE RELIANCE OR USE BY ANY PARTY OF THIS DOCUMENT. THIS DOCUMENT IS PROVIDED TO YOU "AS IS".

THE MARLIN DEVELOPER COMMUNITY, INCLUDING, INTERTRUST, PANASONIC, PHILIPS, SAMSUNG AND SONY MAKE NO REPRESENTATIONS CONCERNING THE APPLICABILITY OF ANY PATENT, COPYRIGHT OR OTHER PROPRIETARY RIGHT OF A THIRD PARTY TO THE INFORMATION CONTAINED IN THIS DOCUMENT OR ITS USE. THE RECEIPT OR ANY USE OF THIS DOCUMENT OR ITS CONTENTS DOES NOT IN ANY WAY CREATE BY IMPLICATION, ESTOPPEL OR OTHERWISE, ANY LICENSE OR RIGHT TO ANY PATENT, COPYRIGHT, TRADEMARK OR TRADE SECRET OF THE MARLIN DEVELOPER COMMUNITY, INCLUDING, INTERTRUST, PANASONIC, PHILIPS, SAMSUNG AND SONY, WHICH ARE OR MAY BE ASSOCIATED WITH THE IDEAS, TECHNIQUES, CONCEPTS OR EXPRESSIONS CONTAINED HEREIN.

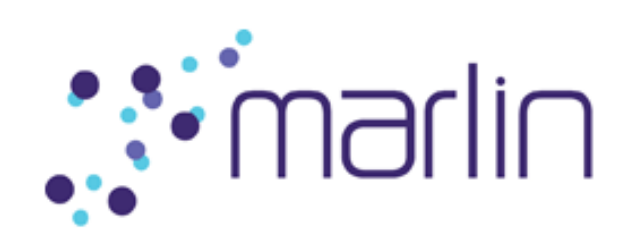

#### **Notice**

This documentation is provided to you pursuant to your agreement with Intertrust Technologies Corporation ("Intertrust"). This documentation may be used only in accordance with the terms of the agreement.

Copyright (c) 2006-2011 by Intertrust. All rights reserved.

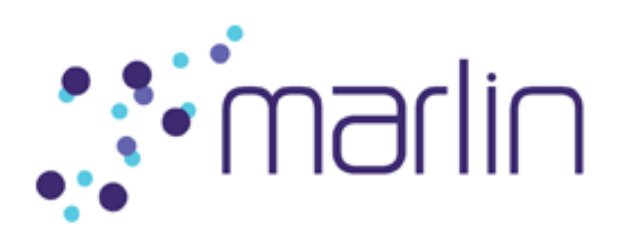

## **Table of Contents**

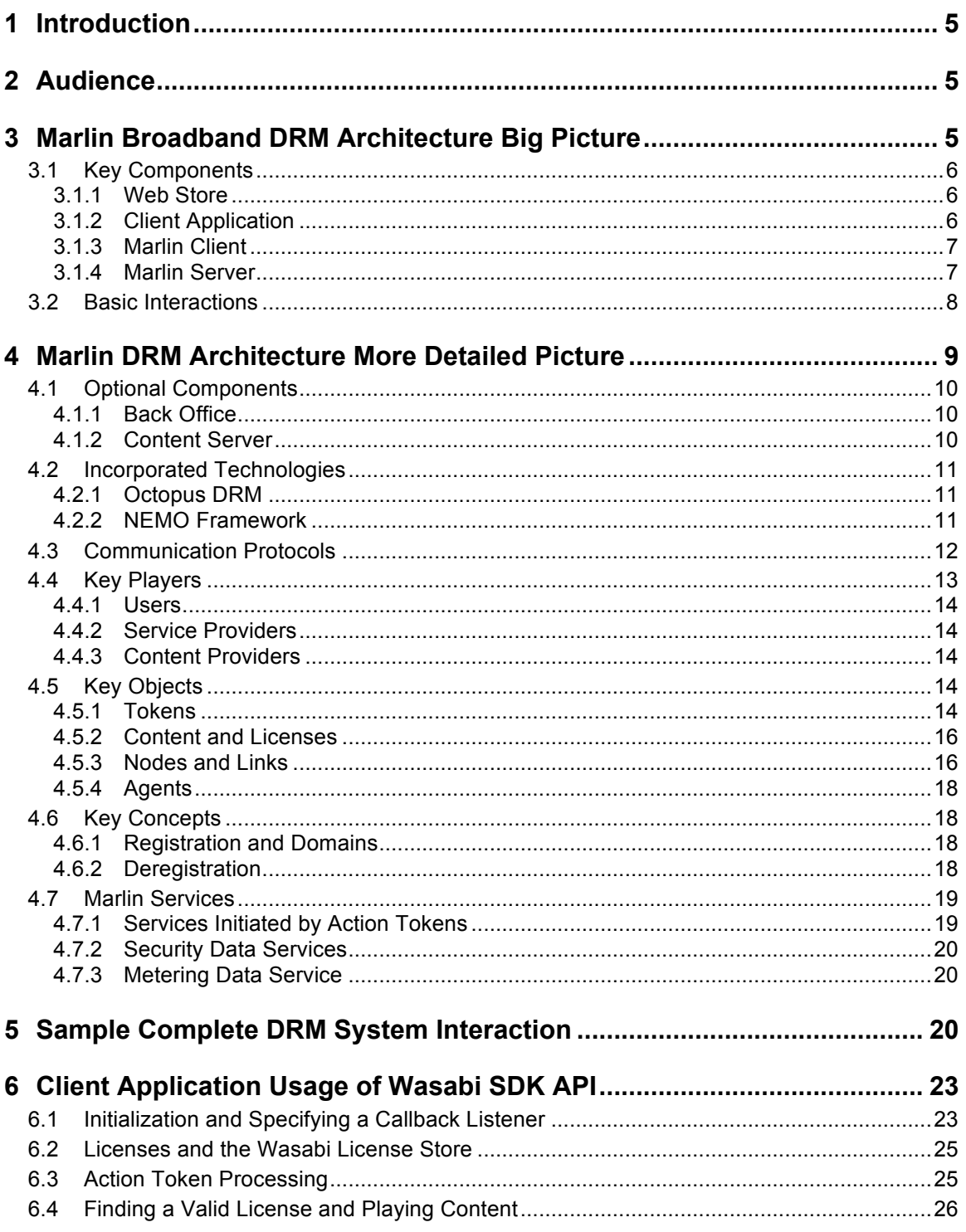

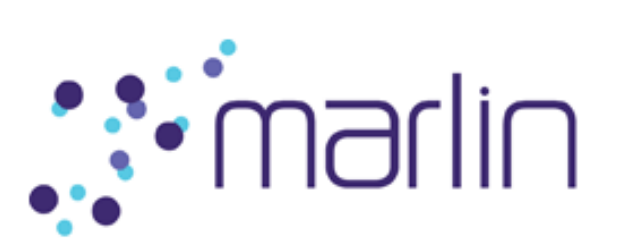

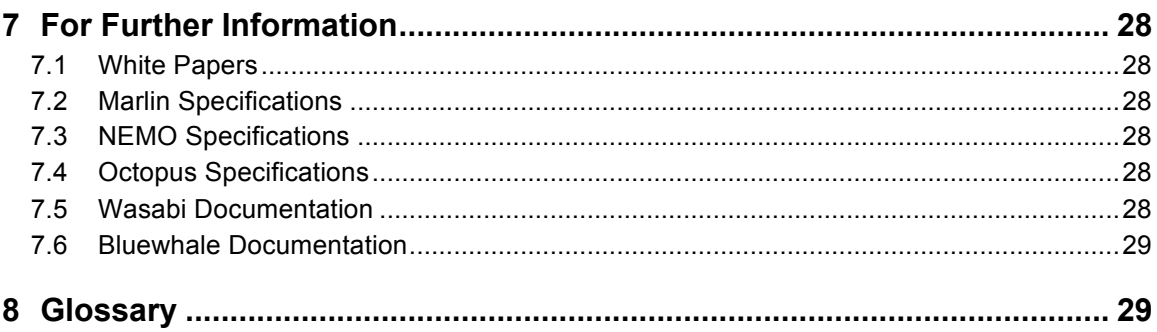

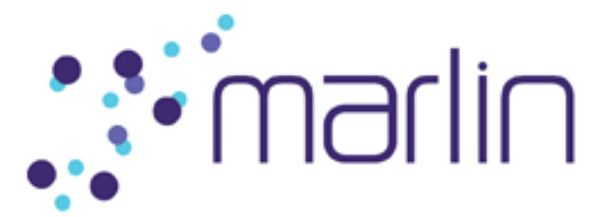

## **1 Introduction**

The Marlin architecture specifies technologies for building copy protection and digital rights management (DRM) into consumer devices and services in a manner that is friendly to end users. Marlin technology allows users to acquire content through multiple distribution channels and to access it on any device that is part of their domain. In order to accomplish this, Marlin defines both client capabilities and a service architecture so that the capabilities of consumer electronics devices can be powerfully enhanced by services provided over both local and wide-area networks.

Marlin supports two distribution models: the Marlin Broadband Delivery System and Marlin Simple Secure Streaming (MS3).

This document provides an overview of the Marlin Broadband architecture . For an overview of MS3, please refer to the *Marlin Simple Secure Streaming (MS3)* white paper.

This document describes the key components of the Marlin Broadband architecture, their responsibilities, and how they interact. It indicates where Marlin and other protocols are used. It also discusses example components that are already built, the Wasabi Marlin Client SDK and the Bluewhale Marlin Broadband Server. Since it is common for these components to be utilized, this document provides not only general information, but specific information relevant for using these components.

After Section 2 briefly describes the audience for this document, Section 3 provides a high-level "big picture" illustration of the Marlin Broadband DRM architecture and describes the components and their interactions. Section 4 then presents a more complete picture and documents the additional components, the technologies and communication protocols utilized in a Marlin Broadband DRM System, and key players and objects involved in DRM interactions. Next, Section 5 illustrates and describes all the steps that may be involved in a complete interaction for obtaining content and a license. Section 6 then provides an introduction to some of the main Wasabi SDK API methods for common operations, including those referenced in Section 5. Finally, Section 7 lists additional documentation, and Section 8 provides a detailed glossary of terms utilized in this document.

## **2 Audience**

This document is intended for Marlin adopters, that is, software architects and developers who will write applications for obtaining and rendering content.

## **3 Marlin Broadband DRM Architecture Big Picture**

Figure 1 provides a high-level simplified illustration of the main components involved in a typical Marlin Broadband DRM system. The components and their interactions are described in the immediately following sections. More detailed illustrations and architecture descriptions are provided in §4.

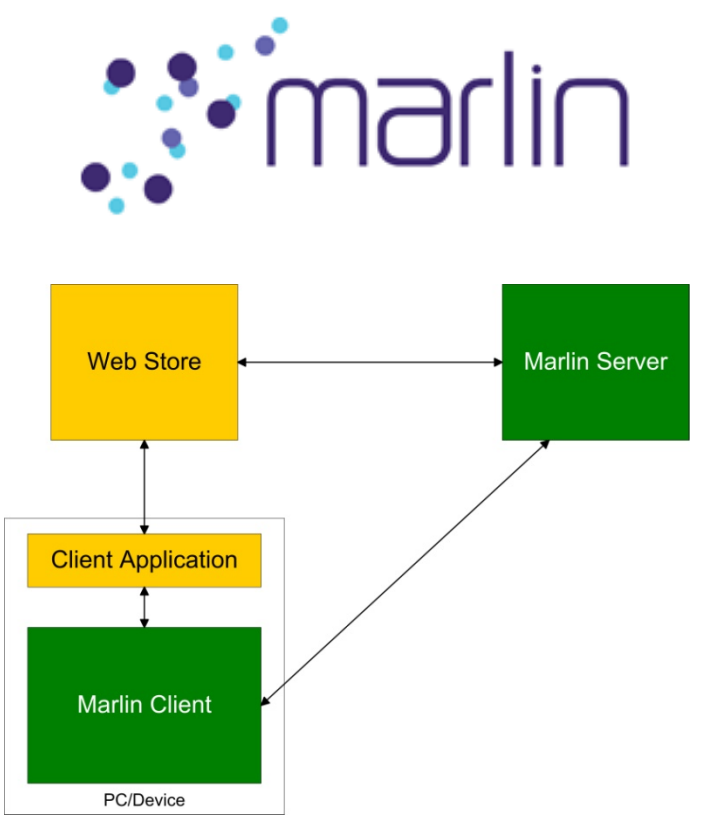

**Figure 1 Basic Marlin Broadband DRM architecture**

## *3.1 Key Components*

The components shown in Figure 1 are the following:

### **3.1.1 Web Store**

The Web Store is the front end for all the operations that provide information and choices for the end user. The Web Store supplies content navigation and selection options. No particular format and protocol are required for these operations. Commonly, web pages will be utilized.

### **3.1.2 Client Application**

A user runs a custom Client Application on a PC or another device in order to connect to the Web Store, obtain digital media content (such as videos or music), and play content, if allowed by the content license. The Client Application provides the UI for interacting with the user, integrates with the Web Store, and interacts with the Marlin Client.

The Client Application and the Marlin Client are very closely integrated. In many cases, for example, the Marlin Client will be embedded within the application as a plug-in. For some devices (such as portable media players), the Marlin Client and the Client Application may actually be built into the device itself.

How the application interacts with the Web Store is outside the scope of Marlin specifications, except for one requirement: The Web Store must supply Action Tokens to the application, as described in §4.5.1.

One possibility for the Client Application/Web Store interaction is that an application on a PC may have a small HTML browser that displays web pages provided by the Web

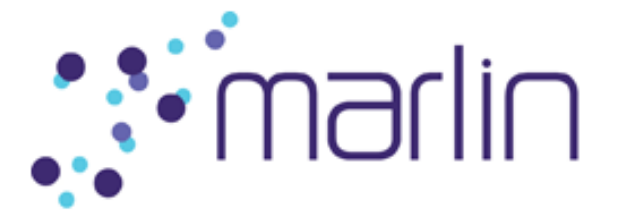

Store, and user selection of a link on a page triggers appropriate interaction between the application and the Web Store. A portable device may have another interface to the Web Store that can get a list of what is available and let users purchase, rent, or subscribe to content.

### **3.1.3 Marlin Client**

A Marlin DRM Client (hereinafter referred to simply as a "Marlin Client") is a Marlincompliant application running on a PC or another device. It is the functional component responsible for requesting licenses and links (§4.5.3), and for controlling access to protected content.

A Marlin Client utilizes Marlin protocols to communicate with Marlin services on a Marlin Server, e.g., to register a device or to acquire a license associated with an instance of content.

When the user wants to access content (for example, to play it), the Client Application asks the Marlin Client to check the terms of the license. If a license permitting the content access is available, then in some cases the Marlin Client will provide the Client Application the key(s) required to decrypt the content. In other cases, the Marlin Client will be part of a framework that provides the decryption and playback functionality for one or more platforms.

An example of software providing Marlin Client and other functionality needed by Marlinrelated media applications is the Wasabi Marlin Client SDK (hereinafter referred to as the "Wasabi SDK" or simply "Wasabi"). Wasabi includes support for all Marlin Broadband use cases. It was built by Intertrust on top of the Sushi Marlin Client SDK, and it adds functionality supporting industry-standard media formats and codecs, automation of many service functions such as license acquisition and subscription renewal, and easy integration with chip vendor media stacks. It also provides media decryption and playback on desktop systems. Since it is expected that most Client Applications will utilize the Wasabi SDK, this document provides some explicit details regarding interaction with that SDK.

### **3.1.4 Marlin Server**

A Marlin DRM Server (hereinafter referred to simply as a "Marlin Server") provides all the services that are needed by a Marlin Client. It is responsible for device registration, license acquisition, etc. In practice, often the same company will run both the Web Store and the Marlin Server.

A Marlin Server is a pass-through entity. It checks that requests it receives are properly formed and signed correctly, using keys that are not revoked. Then it simply utilizes the information in each request to create a corresponding request to the Web Store backend, which applies the business logic required to fulfill the request. The Marlin Server then forms a response to the Marlin Client based on the information provided by the back-end service.

An example of a Marlin Server is the Bluewhale Marlin Broadband Server (hereinafter referred to as the "Bluewhale Server") developed jointly by Intertrust and Sony. Since it

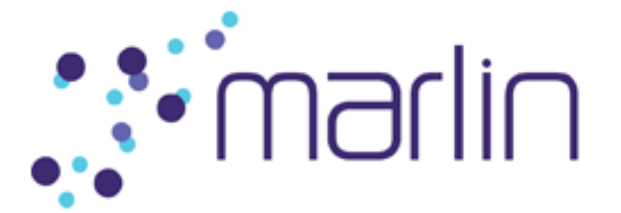

is expected that most service providers will utilize the Bluewhale Server, this document provides some explicit details regarding interaction with that server.

## *3.2 Basic Interactions*

Figure 2 illustrates the basics of a sequence of interactions for a common scenario, in which the user selects and purchases content, and the corresponding license governing the usage of the content is acquired.

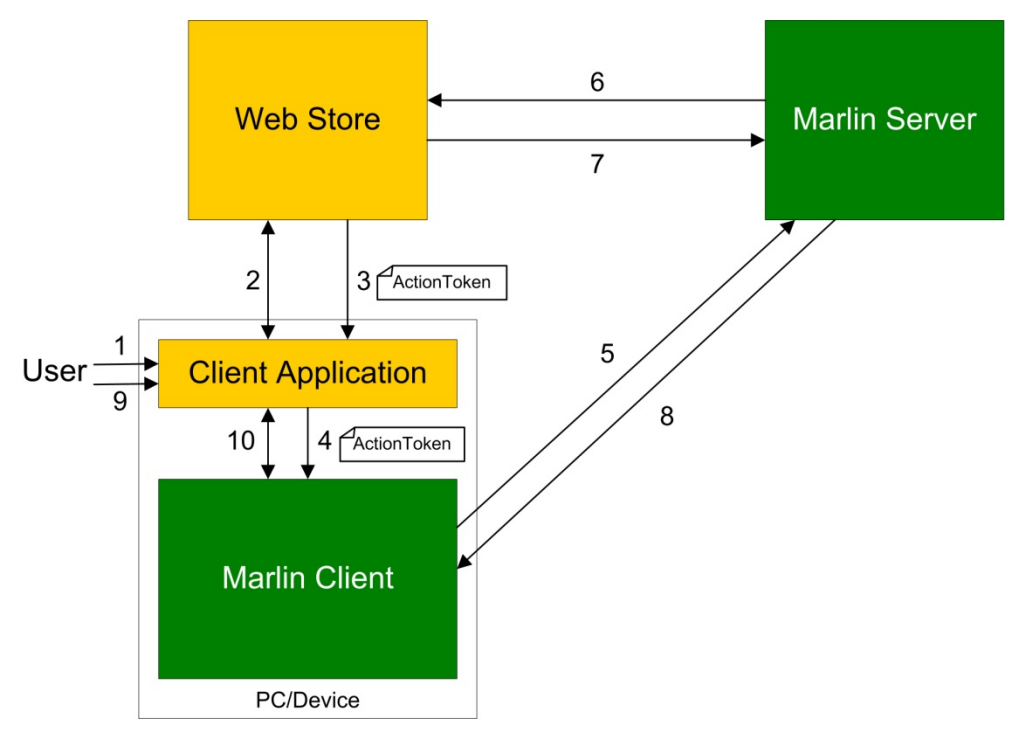

**Figure 2 DRM System interactions**

The steps shown in Figure 2 are the following:

- Step 1. The user runs the Client Application.
- Step 2. The Client Application, directed by the user, interacts with the Web Store to present available content to the user. During this process, any user authorization (e.g., logging into an account or payment processing) must take place. When the user selects content for purchase, rental, or subscription, and completes payment, the remaining steps are triggered.
- Step 3. The Web Store supplies the Client Application information about how to obtain the purchased content. It also supplies a Marlin-defined XML document called an *Action Token*. The Action Token specifies a sequence of actions required as a result of the content purchase/rental/subscription,

Copyright © 2006-2011, Marlin Developer Community. All Rights Reserved.

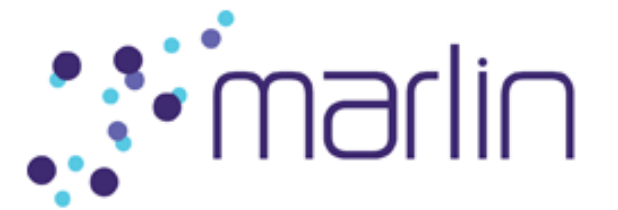

such as acquisition of objects needed to enable content access. The Action Token may also specify acquisition of a license granting access to the content, but this is optional, since the license may be embedded within the content file or otherwise made available. The Action Token specifies which types of requests must be made to the Marlin Server, and any parameters that should be passed in those requests. For more information on Action Tokens, see §4.5.1.

- Step 4. The Client Application passes the Action Token to the Marlin Client. If the Marlin Client is the Wasabi SDK, the Client Application passes the Action Token to the SDK API method SHI\_Engine\_ProcessServiceToken. (Not shown: The Client Application retrieves the content at some point.)
- Step 5. The Marlin Client parses the Action Token, and constructs and sends appropriate requests (SOAP service requests) to the Marlin Server. The Marlin Client and Marlin Server interact using Marlin protocols.
- Step 6. The Marlin Server, for each request sent by the client, sends a related request to the Web Store back-end.
- Step 7. The Web Store back-end applies the specific business logic required to check the validity of the requested operation, and sends the server a response containing all the information the server needs to form a response to the Marlin Client.
- Step 8. The Marlin Server forms and sends a response to the client. There may be several trips between the Marlin Client and the Marlin Server (and between the Marlin Server and the Web Store back-end). Ultimately, if all goes well, and the Action Token included a request for a license, the Marlin Server returns the license to the Marlin Client, which provides it to the Client Application.
- Step 9. The user attempts to play the downloaded content.
- Step 10. The Client Application consults with the Marlin Client (e.g., by calling Wasabi SDK API methods) to ensure that the license allows this. Depending on the Marlin Client and the platform, the Marlin Client either supplies the Client Application the key(s) needed to decrypt the content or itself does the decryption and playback.

Note: Delivery of content may actually occur at any time and via a variety of mechanisms. Content delivery may be a simple online request and download. However, since a Marlin content object is encrypted, it can be delivered via other methods, such as physical media, broadcast, peer-to-peer, or push.

## **4 Marlin DRM Architecture More Detailed Picture**

Figure 3 provides a more complete picture than Figure 1 of the components that may be involved in a typical Marlin Broadband DRM System. Subsequent sections describe the additional optional components (§4.1), the technologies and communication protocols

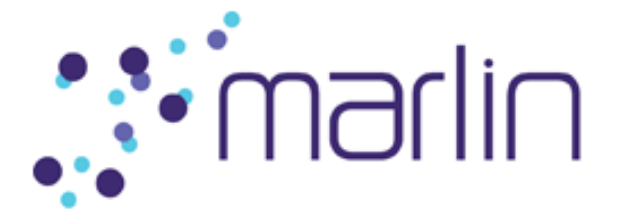

utilized (§4.2 and §4.3), and the key players and objects involved in DRM interactions (§4.4 and §4.5). Finally, §4.7 summarizes the different types of services offered by the Marlin Server.

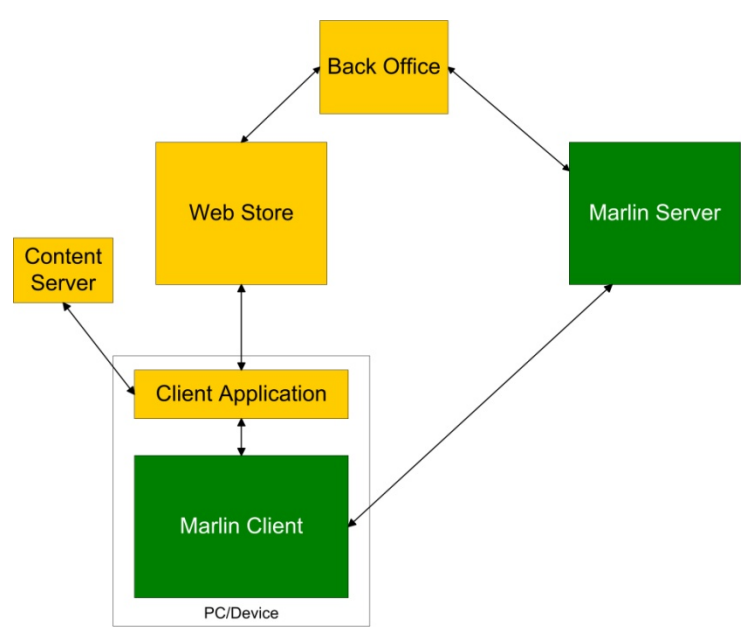

**Figure 3 Marlin Broadband DRM architecture components**

## *4.1 Optional Components*

In addition to the components illustrated in Figure 1, Figure 3 includes the following:

### **4.1.1 Back Office**

Frequently, the Web Store component shown in Figure 1 will be split into two parts: a component (that will be called the "Web Store" in the rest of this document) providing content navigation and access, and a Back Office component providing the back-end business logic. The Back Office is responsible for managing user accounts and license information, performing database transactions, etc. For each request sent by the Marlin Client to the Marlin Server, the server sends a related request to the service Back Office, which will apply the specific business logic required to fulfill it. Based on the response returned to the server from the Back Office, the server forms an appropriate response to the client.

### **4.1.2 Content Server**

When content is requested by the user, sometimes the Web Store provides it directly to the Client Application, but sometimes content is instead obtained from a separate Content Server.

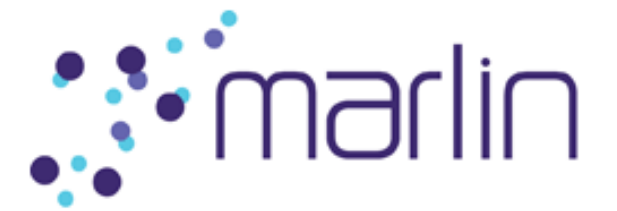

How the application obtains content is up to it, and outside the scope of the Marlin specifications. Content does not have to be obtained from an online service. It could be obtained using other methods, such as from a memory card or via USB mass storage. It can be downloaded via HTTP, multicast, or other protocols.

## *4.2 Incorporated Technologies*

To facilitate adoption and implementation, the Marlin DRM system uses industry standards wherever practicable. As a result, the Marlin specifications incorporate many industry standard technologies, including security standards from IETF, W3C, ISO, OASIS, and others. To support flexible consumer usage scenarios and business models, Marlin also incorporates two important platform technologies known as the Octopus DRM architecture and the NEMO framework. Each of these platform technologies is briefly defined in the sections that follow.

### **4.2.1 Octopus DRM**

Octopus is a general-purpose DRM architecture that can be applied to a variety of applications ranging from enterprise document control to medical record privacy protection, consumer media copyright protection, or any other system requiring distributed governance and control of information. At the center of an Octopus system is an Octopus DRM Engine—a small, lightweight component responsible for determining whether access to content should be granted in a given set of conditions. By itself, Octopus is entirely agnostic regarding content formats, hardware/software platforms, and business semantics. That is, the Octopus DRM Engine responsible for governing access to content is entirely unaware of the type of content it protects, and is not bound by a particular set of semantics (e.g., not limited by predefined meanings or hard-coded "rules languages"). The Marlin specifications are an application of this generic DRM architecture to consumer media.

One of the distinguishing features of an Octopus-based system, and an attribute that makes it particularly well suited for Marlin, is its ability to separate the *protection* of content from the *governance* of that content. This allows, among other benefits, the ability to issue rights to access content separately from information that governs where or when it can be used. This enables great end-user flexibility; for example, a service provider can issue rights to a customer to use content, but can allow that customer to independently manage which devices he or she would like to use that content on at any particular moment.

### **4.2.2 NEMO Framework**

The NEMO (Networked Environment for Media Orchestration) framework provides the trusted "plumbing" between the various functional components in a Marlin system. NEMO combines SOAP web services with SAML authorizations to provide end-to-end message integrity and confidentiality protection, entity authentication, and role-based service authorization. Through the use of the NEMO framework, Marlin components can leverage a consistent mechanism to ensure that messages are delivered with

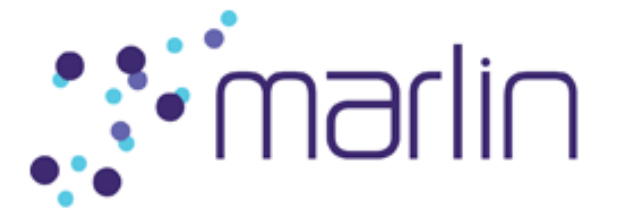

appropriate protection and are exchanged between entities that are properly authenticated and authorized.

For the purposes of this overview document, we assume without mention that the "NEMO layer" performs all required message security operations between Marlin clients and services. This will allow the discussion to focus on higher-level processes and protocols instead of transmission details. To gain a better understanding of the application of NEMO to Marlin, refer to the "Role of NEMO in Marlin" white paper (§7.1) or the Marlin specifications (§7.2) .

## *4.3 Communication Protocols*

Figure 4 shows which components' interactions must be done using particular protocols. For every pair of components whose interaction is defined, the name of the protocol or specification that must be followed appears next to the line connecting the components. Where nothing appears next to such a line, that means that the interaction is up to the pair of components involved. The protocols that must be used when the Wasabi SDK is the Marlin Client and when the Bluewhale Server is the Marlin Server are shown in parentheses.

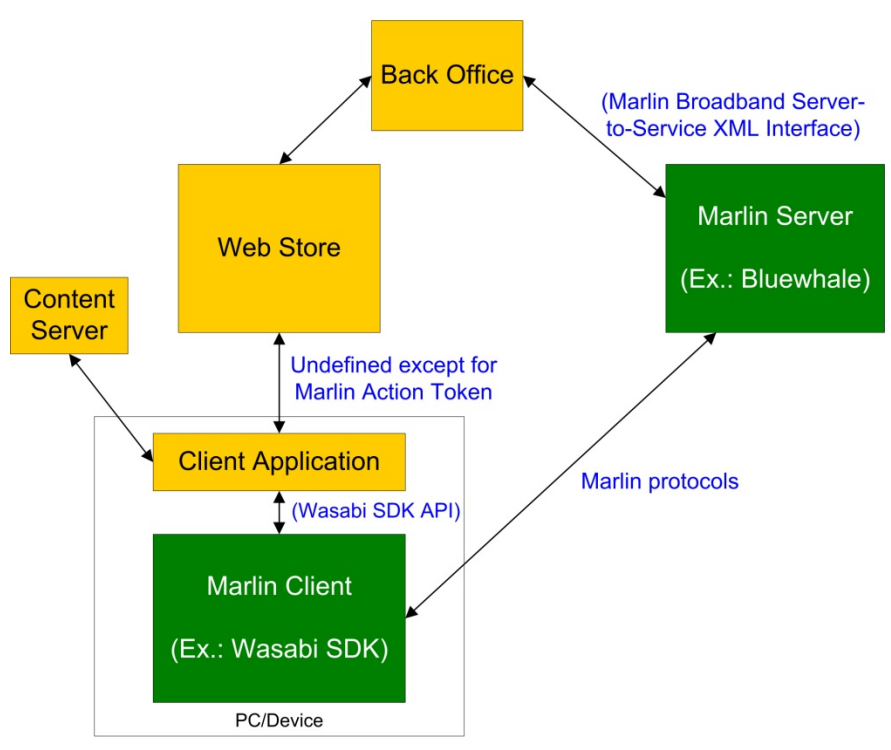

**Figure 4 Communication protocols**

As you can see from Figure 4, the interactions are defined as follows:

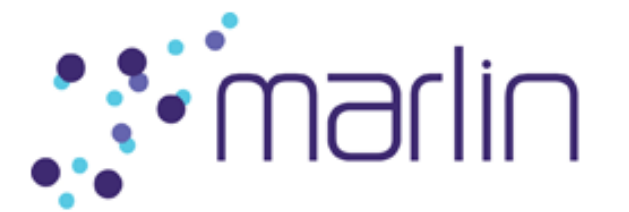

#### *Web Store ↔ Back Office*

The form of this interaction is up to the Web Store and its associated Back Office.

#### *Web Store ↔ Client Application*

The form of the interaction between the Web Store and the Client Application is undefined, except for the requirement that the Web Store send Marlin-defined Action Tokens to the application.

#### *Content Server ↔ Client Application*

Communication between a Content Server and a Client Application is not specified. It could be via HTTP, multicast, etc.

#### *Client Application ↔ Marlin Client*

There are no specific requirements for communication between a Client Application and a Marlin Client in general. However, communication between a Client Application and the Wasabi SDK is via the Wasabi SDK API.

#### *Marlin Client ↔ Marlin Server*

Communication between a Marlin Client and a Marlin Server is always via Marlin protocols based on NEMO. The service requests and responses contain Octopus objects.

#### *Marlin Server ↔ Back Office*

There are no specific requirements for how the communication between a Marlin Server and a Back Office is done. However, communication between a Bluewhale Marlin Server and a Back Office *is* defined, in the *Marlin Broadband Server-to-Service XML Interface Definition* documen*t*.

#### *Web Store ↔ Marlin Server*

There are no direct interactions between the Web Store and the Marlin Server. However, the Marlin Server provider needs to supply the Web Store provider the information required in order for the Web Store to reference a Configuration Token (described in §4.5.1). That is, the server needs to tell the Web Store the Configuration Token ID, version, and URL, and needs to provide updated information whenever it changes.

## *4.4 Key Players*

The individuals and entities that are responsible for performing the processes described in this document are primarily users, service providers, and in some instances, content providers.

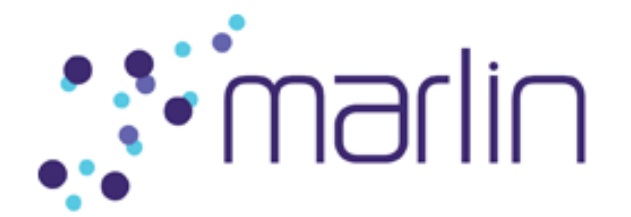

### **4.4.1 Users**

In this document, the term "user" refers to an individual (or a group of people, such as a family) who uses the Marlin DRM system to acquire and play media. A user establishes an account with a Web Store in order to be able to purchase or rent digital media content, or to sign up for a subscription service. The user interacts with the Client Application to obtain and play content. The downloaded content is typically considered to be owned by the user, and can be played by that user on any devices registered to him or her.

### **4.4.2 Service Providers**

"Service provider" is the generic term used to describe the entity or organization that is responsible for selling or distributing digital media content and associated licenses. Service providers are not limited to any particular type of business model for licensing or distributing content. They can choose to support "a la carte" individual content licenses, rentals, subscription-based services, or a hybrid of these.

### **4.4.3 Content Providers**

A content provider supplies digital media content. Frequently, the service provider also serves the role of a content provider and aggregates content from content owners and distributes it to users. However, Marlin is flexible and allows for a variety of mechanisms for content delivery.

## *4.5 Key Objects*

### **4.5.1 Tokens**

#### *Action Token*

The one requirement specified for the interaction between a Web Store and a Client Application is that the Web Store send the application an Action Token whenever the application (or, more specifically, the Marlin Client) needs to do something to implement the DRM functionality required to satisfy a user request. An Action Token is an XML document defined in the Marlin Delivery System specifications, such as the Marlin Broadband Delivery System Specification.

The Client Application, after receiving an Action Token, passes it to the Marlin Client. For example, if the Marlin Client is the Wasabi SDK, the Client Application passes the Action Token to the Wasabi SDK API method SHI\_Engine\_ProcessServiceToken.

An Action Token directs the Marlin Client to send a sequence of requests to a Marlin Server. These could include, for example, a request to register or deregister a device (indicating that it is or is not associated with the user), or a request to acquire a license, preceded by requests that must be performed prior to license acquisition. The Action Token contains a list of the types of requests that need to be made to the Marlin Server, and any parameters that should be passed in those requests.

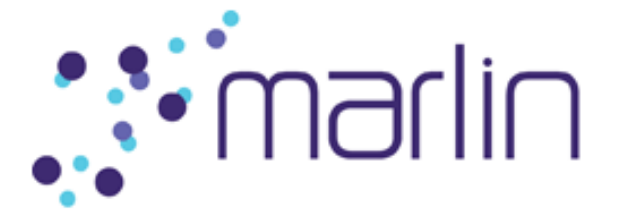

The Marlin Client parses the Action Token and, for each step it specifies, the client constructs an appropriate service request to be sent to a Marlin DRM Server. The server processes the request and returns a response. The client processes the response and then sends another request, if the Action Token indicates that another one needs to be made. Thus, a sequence of requests and responses are made between the Marlin Client and the Marlin Server, based on the Action Token.

#### *Configuration Token*

An Action Token by itself does not have enough information to let the Marlin Client know where the specified service requests should be sent. It contains a reference to a Configuration Token that specifies to which service(s) the different types of requests should be sent. Specifically, the Configuration Token, another XML document, specifies the endpoint addresses to which the SOAP requests should be sent, and also provides keys and other information required for secure communication with a NEMO service.

An Action Token references a Configuration Token by ID, version, and URL. If the Marlin Client has not previously obtained the referenced Configuration Token, it resolves the specified URL to obtain the token. Most or all Marlin Clients, such as the Wasabi SDK, will store each Configuration Token they download, so if the same Configuration Token (that is, one with the same ID and version) is specified in another Action Token, the Marlin Client does not need to download it again.

#### *Business Token*

How does the Back Office processing a request from the Marlin Server know the context for the request? Via a Business Token. Each request specified by an Action Token includes a Business Token, which is an XML element containing opaque data whose content is up to the Web Store. It may contain things like transaction IDs and state information.

The Marlin Client simply passes the Business Token, unchanged, in its service request to the Marlin Server, and the Marlin Server passes the Business Token to the Back Office. The Back Office, like its associated Web Store, understands how the information in the Business Token can be used.

As an example, suppose the Action Token specifies that a license acquisition is required. The Marlin Client includes the Business Token in its license request to the Marlin Server. The Marlin Server does not know the usage rules for the license, or what the license should contain. It sends a request to the Back Office, essentially saying "I have a license request on behalf of this user, and here is the relevant Business Token, so please give me the information I need in order to construct the license." The Business Token may point to a transaction record in the Back Office database so that the Back Office can look it up and confirm that the relevant content was sold to the user on whose behalf the license is requested. If that is the case, the Back Office returns the license information, such as an indication that the user may play the corresponding content for 30 days. The Back Office does not need to worry about the format of the license, or its cryptographic packaging. It just tells what the terms of the license should be. The Marlin Server creates the license, including the cryptographic objects, according to the Marlin specifications, and sends it back to the Marlin Client.

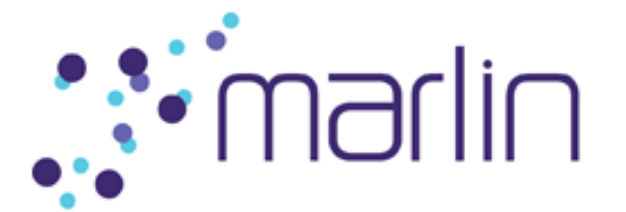

### **4.5.2 Content and Licenses**

A Marlin Broadband license (referred to herein simply as a "license") is encoded as an XML document containing a set of Octopus objects. The Octopus objects specify the governing usage rights for the content corresponding to the license, that is, the conditions under which the content can be used.

The license indicates which content it applies to by specifying the content ID(s). A piece of content (either the entire content or each of the streams in it) contains a globally unique ID. It also contains the content data (e.g., audio or video data streams), which is encrypted using a key stored in the license. That key is referred to as the *content key*. The content key is itself encrypted using a key possessed by the entity that is authorized to access the content (the entity that the content is considered to be "bound" to).

Since content is encrypted, it can be distributed separately from the license that governs its usage and enables its decryption. The Marlin specifications do not say anything about whether content and its corresponding license should travel together. They can either be a unit or be obtained separately. They can be in a single file or in separate files. If a Client Application obtains them separately, it is up to the application as to whether to combine the content and the license into a single file. This may be commonly done, for management convenience and efficiency. For example, if the content is transferred from one device to another, and the license is in the same file, then the second device does not have to do a license acquisition. If the content and the license are not in the same file, the second device has to obtain an Action Token and acquire the license.

### **4.5.3 Nodes and Links**

One of the unique elements of an Octopus-based DRM system such as Marlin is the use of Node and Link objects to express relationships between the principals within the system (e.g., users, devices, and subscriptions). In most traditional DRM systems, licenses are directly bound to the device that is used to obtain the rights. In Marlin, a license is typically bound to a user (more precisely, to an Octopus Node representing the user), and relationships between users and devices, or users and subscriptions, are maintained separately, through a system of *Nodes* and *Links*. This ability to separate the governance rules (e.g., the license) from the frequently-changing environment of user devices and subscription status allows for a more flexible user experience.

In Marlin, Octopus Nodes are defined that represent logical entities or "principals" within the system. For example, Personality Nodes represent devices, User Nodes represent users, and Subscription Nodes represent subscriptions.

Links are self-protected objects that represent relationships between these principals, forming a directed graph. An example of such a graph is shown in Figure 5.

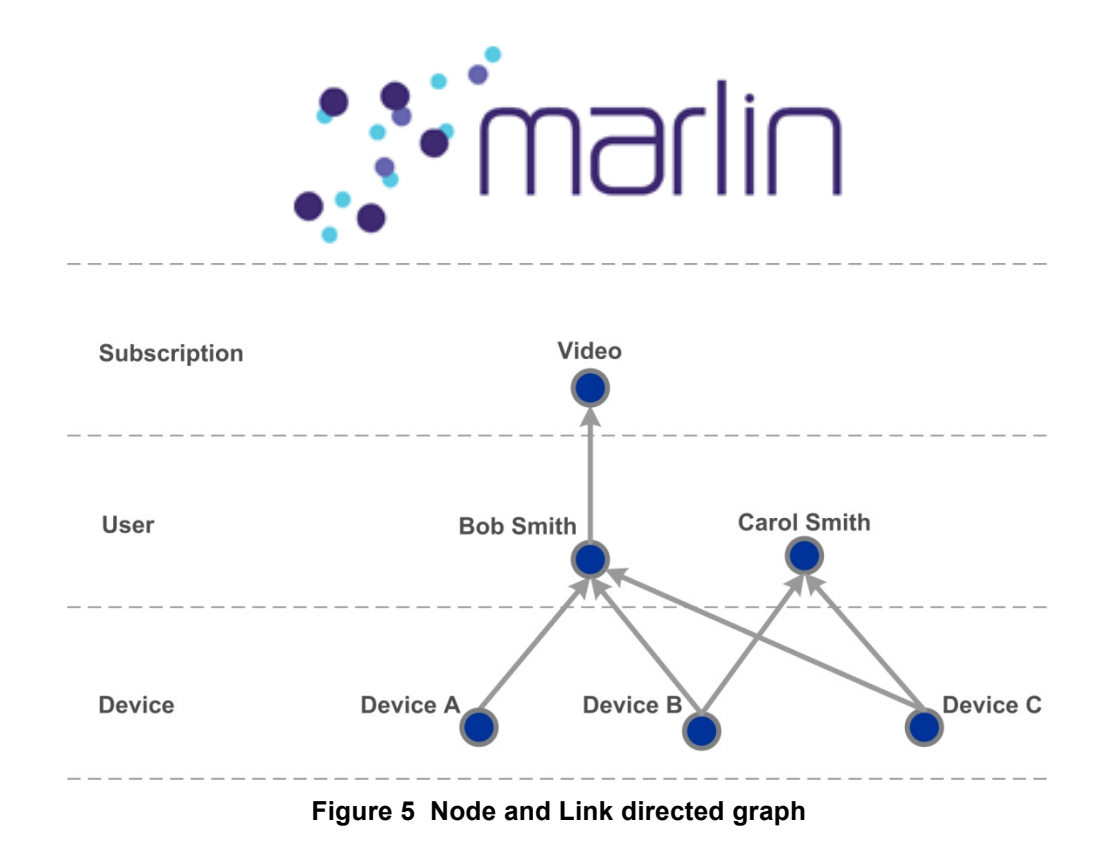

In Figure 5, Nodes are illustrated as circles, and Links between Nodes are shown as arrows. The actual semantic of a Link is a function of the business model the Link issuer is enabling. For example, for many issuers, the presence of a Link (or arrow) between two Nodes may indicate that there is a relationship between the two Nodes, and this relationship may be described as representing that a particular Node "belongs to" or "is a member of" the Node that the arrow is pointing to. Using this interpretation, the set of Nodes and Links in Figure 5 indicates that Device A "belongs to" user "Bob Smith"; and that Bob Smith "subscribes to" the "Video" subscription service. Similarly, Devices B and C "belong to" both "Bob Smith" and "Carol Smith".

This system of Nodes and Links is integral to managing where, how, and when content can be used in a Marlin system. When a license is created, the control program within it will typically include a requirement that a certain Node, such as a User Node (e.g., one representing "Bob Smith") must be *reachable* by the device attempting to access the content. Being reachable means that the Marlin Client running on the device in question contains a valid set of Links from the Personality Node representing the device to the specified Node. This can be a direct Link from the Personality Node to the specified Node (such as from Device A to user "Bob Smith" in Figure 5) or a series of Links (such as from Device B to "Bob Smith" to "Video"). This process of indicating in the license's control program that a particular Node must be reachable is referred to as *targeting* to that Node.

As another example of what the figure represents, note that Device A will be allowed to play content targeted to Bob Smith and/or the "Video" subscription, but it will not be able to play content targeted to Carol Smith, since there is no Link between Device A and Carol Smith.

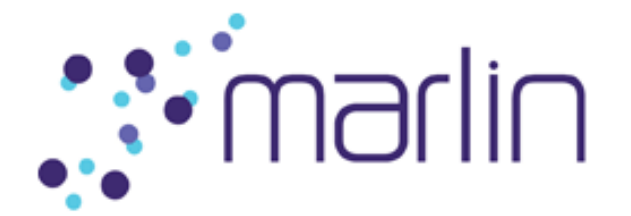

### **4.5.4 Agents**

An Agent is an object that carries a control program (code). An Agent is sometimes returned as a consequence of contacting a remote service. The Marlin Client receiving an Agent from a Marlin Server is expected to execute the control program and return the result (success or failure) to the Marlin Server.

The Agent control program performs actions required to be accomplished in the Marlin Client environment. Such actions could include initializing counters or storing certain information in the Seashell persistent-store database (defined by Octopus) that is managed by the Marlin Client. (Seashell is where the Marlin Client securely stores state variables.) Such database information could indicate, for example, that a particular Link is or is not currently valid.

## *4.6 Key Concepts*

### **4.6.1 Registration and Domains**

*Registration* in Marlin involves grouping devices so that they can share access to content. Currently in Marlin Broadband, a device is registered with a user, and the collection of devices registered with a user is called a *domain.* More specifically, when a device is registered with a user, a Link is generated between the device's Personality Node and the user's User Node. (Note: Devices could also be linked to other types of Nodes.)

A device may be registered with multiple users, and multiple devices may be registered with any given user.

Many licenses contain a requirement that a particular (target) Node, often a User Node, must be *reachable* by a device attempting to render content. This condition is satisfied if the device contains a Link or chain of Links to that Node. Thus, all devices in a user's domain—each device containing a Link from its Personality Node to the User Node—will be able to render content targeted to that User Node, assuming all other license conditions are satisfied.

### **4.6.2 Deregistration**

*Deregistration* removes a particular device from a domain. The purpose of deregistration is to support models where the number of registered devices or applications is limited. When the maximum number is reached, a user can deregister some devices (for example devices that are lost, no longer in use, etc.) in order to be able to register new ones. When a device is deregistered, the Link established during registration (from the Personality Node to a User Node) is invalidated. This prevents the device from using that Link to access content whose license specifies that that particular User Node must be reachable from the device.

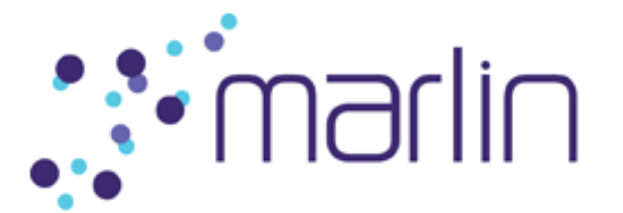

## *4.7 Marlin Services*

The Marlin Server provides three types of services: those initiated by Action Tokens (such as those for license and domain management), those related to security data, and a service for metering content playback. Although all these operations are typically done on the same server, sometimes the Marlin Server can actually be (or can be viewed as) different servers providing the different types of services. In fact, any number of multiple servers could be utilized to provide the different Marlin services.

### **4.7.1 Services Initiated by Action Tokens**

The services initiated by Action Tokens include the following:

#### *Registration Service*

A Registration Service is responsible for the following:

- Issuance of Nodes (e.g., User Nodes and Subscription Nodes)
- Issuance of Links, e.g., from a Personality Node to a User Node, or from a User Node to a Subscription Node
- Deregistration

In response to a Node Acquisition request from the Marlin Client, the Marlin Server returns the appropriate Node.

An Octopus Link is returned by the Marlin Server in response to a Link Acquisition request. In addition, for Personality Node-User Node Links (only), the server may optionally return an Agent (§4.5.4). The Agent carries a control program that performs actions required to indicate that the Link is valid. When an Agent is returned, the Marlin Client executes the Agent and returns the result (success or failure) to the Marlin Server.

When a Link is generated between a device's Personality Node and a user's User Node, the device is said to be *registered* with the user. That is, it has joined the user's domain, as described in §4.6.1.

A *Deregistration* (§4.6.2) request is a request to remove a device from a domain. In response to a Deregistration request, the server returns just an Agent. The Agent code performs actions necessary to deregister the device, including modifying the Seashell database to indicate that the Link previously obtained from the device Personality Node to the User Node is no longer valid. The Marlin Client executes the Agent and returns the result (success or failure) to the Marlin Server.

#### *License Service*

A License Service handles the creation of licenses.

As mentioned in §4.5.2, in response to a license acquisition request, the Marlin Server returns a license, encoded as an XML document containing a set of Octopus objects. The Octopus objects specify the governing usage rights for the content corresponding to the license, that is, the conditions under which the content can be used.

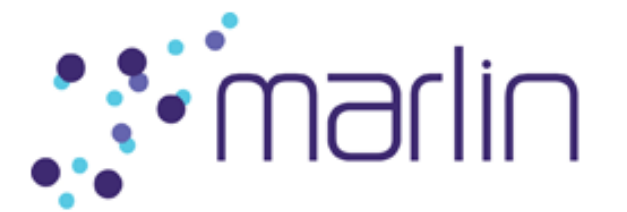

### **4.7.2 Security Data Services**

Security data services provided by the Marlin Server are the Data Certification Service and the Data Update Service.

Marlin Clients are expected to have security-related data and keep it up-to-date. Security-related data includes

- a secure clock providing trusted time values
- a License Suspension List indicating which licenses are suspended, thereby preventing access to the content items the licenses apply to
- Certificate Revocation List information specifying which certificates have been revoked

Some of the services initiated by Action Tokens may require that the client security data be up-to-date. That is, an Action Token may specify that a particular request from the Marlin Client to the Marlin Server must include a proof that that is the case. The Marlin Client can obtain such a proof by contacting the Data Certification Service (DCS) and passing information about its security data. If the data is sufficiently up-to-date, the DCS supplies the Marlin Client the required proof, in the form of a Data Certification Standard Assertion (DCSA).

If the data is not adequately up-to-date, the DCS tells the Marlin Client which data needs updating. Similarly, if the Marlin Client passes a previously-obtained DCSA in a service request to a Marlin Server, the service may respond that the DCSA is not current enough. In these cases, the Marlin Client interacts with the Data Update Service to obtain up-to-date security data, and contacts the DCS to obtain a current DCSA. It then tries the original request again, passing the new DCSA.

Note: When the Wasabi SDK is used as the Marlin Client, the Client Application can call the SHI\_Engine\_UpdateSecurityData API method in order to force an update, rather than having an error condition cause the Wasabi SDK to do an update.

### **4.7.3 Metering Data Service**

A Metering Data Service (MDS) receives metering data collected by the Marlin Client, in accordance with the (optional) metering obligations expressed in licenses. Such data specifies the start and stop times for content playback.

## **5 Sample Complete DRM System Interaction**

Figure 6 shows the steps that may be involved in a complete Marlin Broadband DRM System interaction.

This example assumes the following:

• The user has already created an account with the Web Store.

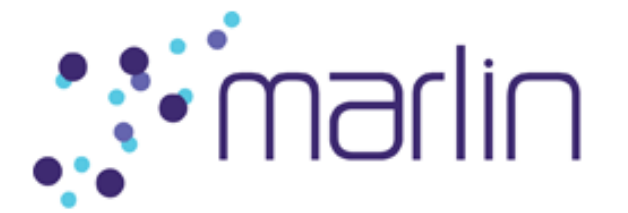

- The user has obtained and installed a Client Application (e.g., a media player) appropriate for interacting with that particular Web Store.
- The Client Application contains a small web browser for providing viewing and content navigation of web pages provided by the Web Store.
- The Marlin Client is the Wasabi SDK.
- The Marlin Server is the Bluewhale Marlin Broadband Server.
- An Action Token is used to obtain the license.

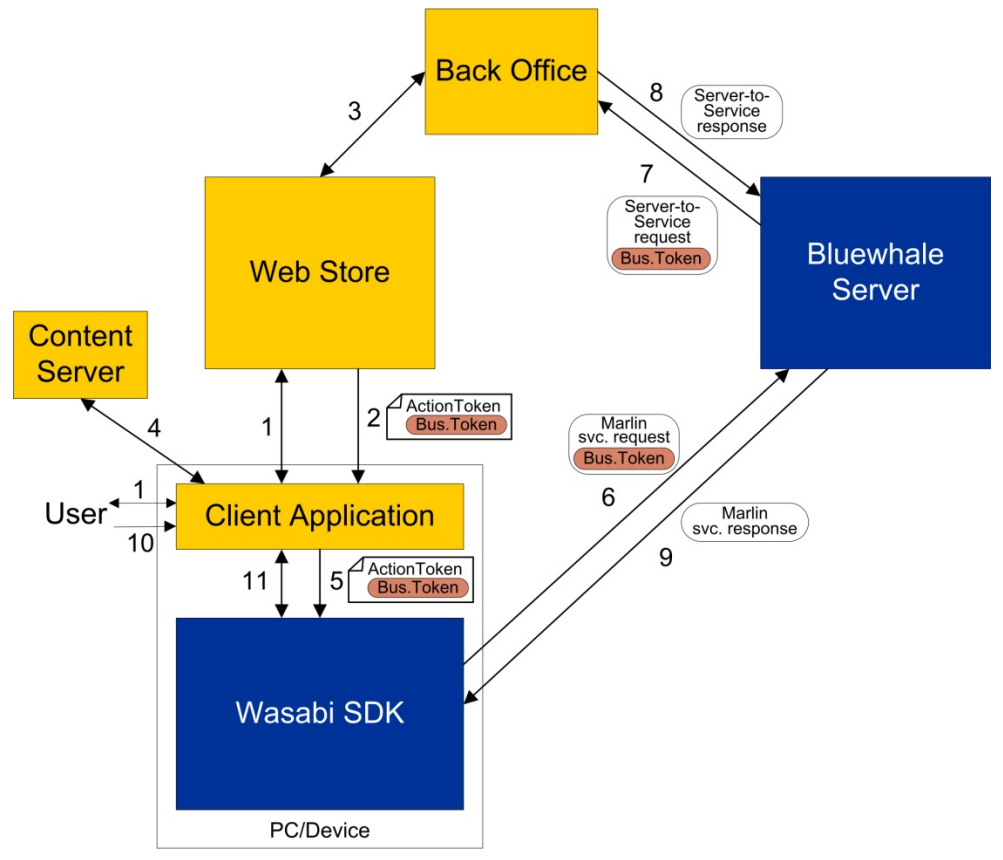

**Figure 6 Complete Marlin Broadband DRM system interaction**

The steps are the following:

- Step 1. The user, using the Client Application, browses the Web Store web pages, finds some content (e.g., a song or video) he or she wants to download, and selects an appropriate link to do so.
- Step 2. The Web Store tells the Client Application where/how to obtain the content. The Web Store also supplies the Client Application an Action Token that

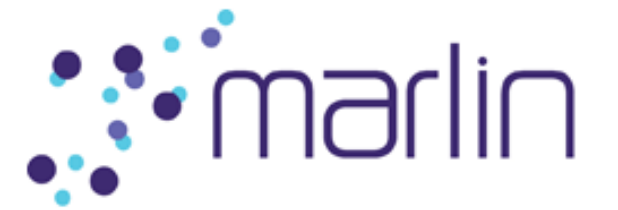

specifies all the DRM-related steps required prior to content playback. For each step, the Action Token includes a Business Token, which is opaque data that indicates the context for that particular step.

As an example, prior to obtaining a license allowing playback on a device registered with a user, the Marlin Client must first have a User Node representing the user to which the content is targeted, and a Link from the Personality Node for the device on which the Marlin Client is running to the User Node. The Action Token would include steps for obtaining the required Node and Link, and then (as in this example) would include a step for the license acquisition if the license is not embedded within the content file or expected to be obtained via a different method (see §6.2)..

- Step 3. The Web Store also communicates with its Back Office to supply it any information needed regarding the user purchase.
- Step 4. At some point, the Client Application obtains the content.
- Step 5. The Client Application calls the Wasabi SDK API method SHI\_Engine\_ProcessServiceToken, passing it the Action Token. This and the following step are described in greater detail in §6.3.
- Step 6. SHI\_Engine\_ProcessServiceToken processes each step specified in the Action Token, in sequence. It first checks whether the step is needed. (It wouldn't be, for example, if it specified acquisition of a Node the Marlin Client already has.) For each step that is needed, SHI\_Engine\_ProcessServiceToken constructs an appropriate service request (using Marlin protocols), and uses HTTP to send the request to the Bluewhale Server. Each service request includes the Business Token supplied by the Action Token for that particular step.
- Step 7. The Bluewhale Server constructs and sends a related request (including the Business Token) to the Back Office so that the Back Office can apply appropriate business logic.
- Step 8. The Back Office applies the business logic and returns information required by the Marlin Server in order to construct a response for the Wasabi SDK.
- Step 9. The Bluewhale Server sends a response to the Wasabi SDK. There may be several trips between the Wasabi SDK and the Bluewhale Server (and between the Bluewhale Server and the Web Store Back Office). Ultimately, if all goes well, the Bluewhale Server returns the license to the Wasabi SDK, which provides it to the Client Application.
- Step 10. At some point after the Client Application has obtained the content and its associated license, the user requests playing of the content.
- Step 11. The Client Application consults the Wasabi SDK to determine whether the license allows the content to be played. If so, on a desktop system, Wasabi decrypts and plays the content. On an embedded system, Wasabi supplies the Client Application the key(s) needed to decrypt the content, and the application decrypts and plays it. The specific substeps for this step,

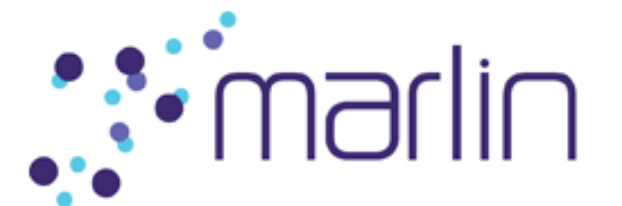

including the Wasabi SDK API methods that must be called, are described in §6.4.

## **6 Client Application Usage of Wasabi SDK API**

The Wasabi SDK API is a simple application interface providing access to the Wasabi SDK implementation of all the functionality necessary to be a Marlin Broadband Client, plus additional functionality provided to handle Marlin-related details for Client Applications. The API is an ANSI C interface that adopts an object-oriented style. The following sections specify explicit Wasabi SDK API calls that are made by Client Applications in common situations. It is not meant as a complete reference, but rather as an introduction to some of the methods, whose details you can read about in the Wasabi documentation listed in §7.5.

## *6.1 Initialization and Specifying a Callback Listener*

The lifecycle of a Client Application's interaction with the Wasabi SDK starts with a call to **WSB\_Runtime\_Initialize** and ends with a call to **WSB\_Runtime\_Terminate**.

After initializing the SDK, a Client Application calls **SHI\_Engine\_Create** to create a SHI Engine object that is the top-level object used by the application to interact with the Sushi SDK at the core of Wasabi.

The SHI\_Engine encapsulates the state of a DRM engine, provides access to the internal data structures, and supplies information about transactions it is performing on behalf of the application. Here is a sample SHI Engine Create call:

```
SHI Engine* engine;
SHI EngineConfig config ...; // set up config
SHI Result result;
result = SHI_Engine Create(&config, &engine);
```
The first argument to SHI\_Engine\_Create is a pointer to a SHI\_EngineConfig, defined as follows:

```
typedef struct {
   SHI Flags flags;
   SHI EngineListener listener;
} SHI_EngineConfig;
```
In the current release of the SDK, no flags are defined, so the *flags* field should be 0. The SHI EngineListener is supplied so that it can be notified of the progress of ongoing transactions, such as service transactions that are performed asynchronously. The listener is a reference to an implementation of an event notification callback interface. Typically, the listener is the application itself. SHI\_EngineListener is defined as follows:

```
typedef struct {
   const SHI EngineListenerInterface* iface;
   SHI EngineListenerInstance* instance;
```
Copyright © 2006-2011, Marlin Developer Community. All Rights Reserved.

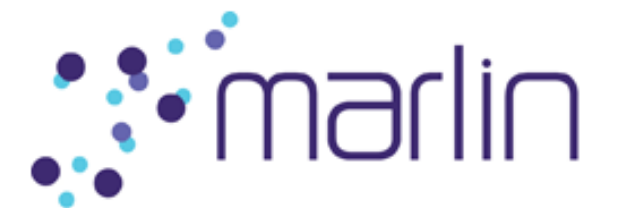

```
} SHI_EngineListener;
```
SHI\_EngineListenerInterface is an interface with a function table pointing to a single function that is called by the SDK to notify the listener that an event has occurred. It is defined as follows:

```
struct SHI EngineListenerInterface {
   void (*OnEvent)(SHI EngineListener self,
                   SHI EngineEventType type,
                   const SHI EngineEvent* event);
```
};

The SHI\_EngineListener is a reference to the listener, and the *event* parameter is a pointer to the event structure that contains information about the event. The possible event types are

```
typedef enum {
   SHI_ENGINE_EVENT_SERVICE_ADDED,
   SHI_ENGINE_EVENT_SERVICE_REMOVED,
   SHI_ENGINE_EVENT_SERVICE_CHANGED,
   SHI_ENGINE_EVENT_SERVICE_USER_ADDED,
   SHI_ENGINE_EVENT_SERVICE_USER_REMOVED,
    SHI_ENGINE_EVENT_SERVICE_USER_CHANGED,
    SHI_ENGINE_EVENT_TRANSACTION_BEGIN,
   SHI_ENGINE_EVENT_TRANSACTION_END,
    SHI_ENGINE_EVENT_TRANSACTION_PROGRESS,
    SHI_ENGINE_EVENT_LICENSE_DATA_RECEIVED
} SHI_EngineEventType;
```
#### *Event Structures*

SHI\_EngineEvent is the base class for all event structures. When the listener is called, it is passed a pointer to a SHI\_EngineEvent. Based on the SHI\_EngineEventType also passed, the event pointer should be cast to a specific data structure type. For example, if the event type is SHI\_ENGINE\_EVENT\_LICENSE\_DATA\_RECEIVED, the event pointer should be cast to SHI\_LicenseDataReceivedEvent.

SHI\_EngineEvent is defined as follows:

```
typedef struct {
     const void* cookie; 
    SHI EngineEventInfoItems* info;
} SHI_EngineEvent;
```
The cookie is an application-supplied (§6.3) arbitrary value utilized to identify the particular interaction. SHI\_EngineEventInfoItems contains a pointer to a list of items containing details about the event.

SHI\_LicenseDataReceivedEvent is defined as follows:

```
typedef struct {
    SHI EngineEvent base;
```
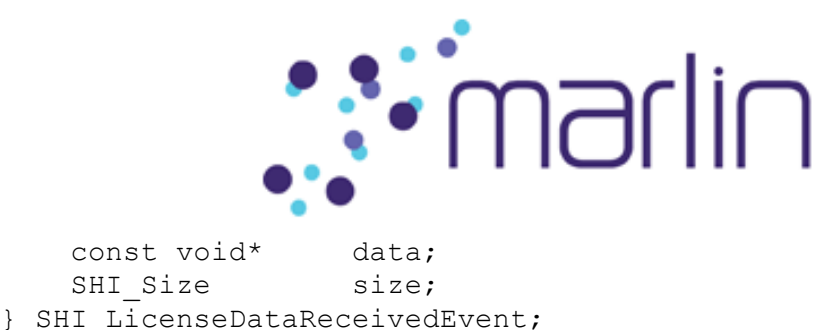

The *data* pointer is a pointer to the license data, and the *size* field specifies the size, in bytes, of the data.

## *6.2 Licenses and the Wasabi License Store*

Playing Marlin-protected content requires access to the content key(s) needed to decrypt the content. It also requires satisfaction of the conditions specified for content access. In Marlin Broadband, the content keys and the access rights specifications appear in Marlin Broadband licenses. Wasabi creates and utilizes a database, known as the License Store, in which licenses may be stored and accessed both by Wasabi and the Client Application.

The License Store database is automatically created as needed, and WSB LicenseStore methods can be called to store licenses, to obtain stored licenses, and to remove licenses from the License Store.

## *6.3 Action Token Processing*

For each Action Token received from the Web Store, the Client Application should call the **SHI\_Engine\_ProcessServiceToken** method, passing it the token and an arbitrary value referred to as a *cookie*. SHI\_Engine\_ProcessServiceToken starts a transaction to process the token. The cookie is utilized to identify this particular interaction. It will be passed back to the engine listener in callbacks regarding any transactions related to the processing of the token.

The token processing may trigger a number of additional transactions, each of which is reported to the engine listener. The initial event reported will have SHI\_EngineEventType SHI\_ENGINE\_EVENT\_TRANSACTION\_BEGIN. Throughout the processing of the event, the different steps will be reported by events with type SHI\_ENGINE\_EVENT\_TRANSACTION\_PROGRESS. Such events report the current step and the total number of steps that will be performed. When the processing of the transaction is completed, the listener receives an event with type SHI\_ENGINE\_EVENT\_TRANSACTION\_END.

If the Action Token included a step for acquiring a license, then if that is successful, an event of type SHI\_ENGINE\_EVENT\_LICENSE\_DATA\_RECEIVED will be sent to the callback. As described in §6.1, the event will be a SHI\_LicenseDataReceivedEvent containing a pointer to the license data and a field specifying the data size, in bytes. The Client Application will typically store the license in the License Store so that it is available to Wasabi. To do so, the Client Application should call **WSB\_LicenseStore\_Open** (if it hasn't already called it) to open the License Store and create a new WSB\_LicenseStore object to refer to it, and then call **WSB\_LicenseStore\_AddLicense** to store the license in the License Store.

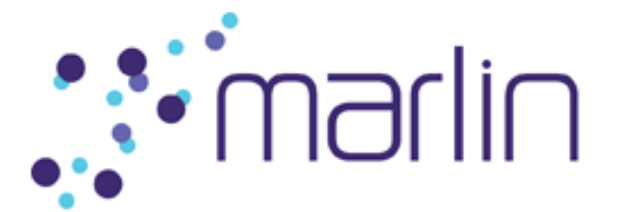

## *6.4 Finding a Valid License and Playing Content*

In order to play content, the application must first ask Wasabi to find a valid license that applies to that particular content. A license is valid if all the content access requirement conditions it specifies are satisfied.

Wasabi performs a number of steps in searching for a license. It first checks the passedin license (if any). If needed, it searches the content file itself for a license, or looks in the License Store, or potentially does a silent license acquisition (acquiring a license using an optional SLA URL in the content header) or automatic subscription renewal.

For desktop systems, Wasabi includes a complete media playback engine providing all the functionality required to play Marlin content. Media player Client Applications on such systems simply invoke WSB\_Player SDK API methods, and Wasabi searches for and checks relevant licenses, obtains decryption keys, decrypts and decodes the content, and outputs the results to the video and/or audio outputs specified by the application. In this environment, the sensitive key material can remain within the Wasabi SDK rather than being returned to the application.

Wasabi does not provide a media playback engine for embedded systems. On such systems, typically an existing media stack or application is enhanced to be able to play Marlin-protected content, so developers need to be able to implement their own media playback engine. Wasabi provides various API components to handle the Marlin-related requirements for such systems.

Client Application behavior and usage of Wasabi to perform Marlin-related actions on the different types of systems are described in the following.

### **Desktop Systems**

Here are the steps the Client Application should perform on desktop systems when media playback is requested by the user:

- 1. Call **WSB\_Player\_Create** to create a WSB\_Player object, and pass it a "listener" that will be notified of player-related events that occur asynchronously while the player is in use. Such events could include, for example, notifications reporting the success or failure of requested actions, such as pausing playback, changing the volume, or seeking to a particular position.
- 2. Call **WSB\_Player\_SetInput** or **WSB\_Player\_SetInputEx** to specify the local or remote file or stream that will be played. The latter method has more options, including specification of particular audio and/or video tracks to be played and optional inclusion of license data.
- 3. Call **WSB\_Player\_SetVideoOutput** if you want to specify a different output destination than the default.
- 4. Call **WSB\_Player\_Play** to initiate playback. This method first tries to find a valid license for the content that allows playback to be done. If a license was supplied to WSB\_Player\_SetInputEx, that license is first checked. If either the supplied license is valid, or a different valid license is found, WSB\_Player\_Play obtains

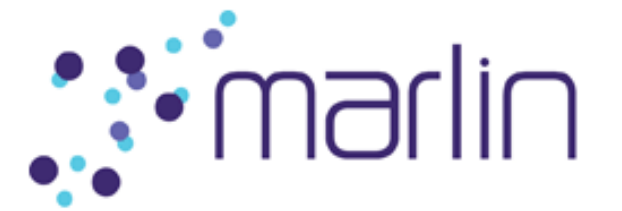

from the license the key(s) required to decrypt the content. It then decrypts, decodes, and starts playing the content.

5. Pause or stop playback when requested by the user by calling **WSB\_Player\_Pause** or **WSB\_Player\_Stop**, respectively. Call **WSB\_Player\_Seek** to seek to a particular position.

### **Embedded Systems**

Wasabi provides various API components to facilitate decryption and playback of Marlinprotected content on embedded systems. Here are the steps the Client Application should perform:

- 1. Call **WSB\_PlaybackEnabler\_Create** to create a WSB\_PlaybackEnabler object, passing it a "listener" that will be notified of events that occur while the WSB\_PlaybackEnabler\_EnableMediaFile method (see below) is looking for a valid license.
- 2. Call **WSB\_MediaFile\_Open** to open the content file.
- 3. Call **WSB\_MediaFile\_GetProtectionType** to obtain the file protection type. If the file is unprotected, simply play it as usual. Otherwise, process the file appropriately for the file protection type. The Marlin-related actions are typically the same, no matter what the Marlin protection type is, but processing of the content, including decryption and decoding, will be different for different types of files (e.g., MP4-based vs. MPEG-2 TS-based).
- 4. Call **WSB\_PlaybackEnabler\_EnableMediaFile** to have everything possible done to try to obtain a valid license for the content referenced by the WSB\_MediaFile object.
- 5. If a suitable license is found, call **WSB\_KeyManager\_Create** to instantiate a WSB KeyManager object, and then call **WSB\_PlaybackEnabler\_AcceptActionResult**, passing it the WSB KeyManager. This method will obtain the content key(s) and supply them to the WSB KeyManager.
- 6. Obtain the key(s) by calling the appropriate WSB\_KeyManager methods, and call other methods as appropriate for obtaining content information. For example, for each track in a PDCF file (an MP4 file with encrypted content), you can call **WSB\_MediaFile\_GetTrackInfo** to obtain track information, and **WSB\_TrackInfo\_GetTrackId** to obtain the track ID from that track information, and then call **WSB\_KeyManager\_GetKeyByName** to obtain the key needed to decrypt the track.
- 7. Decrypt, decode, and play the content.

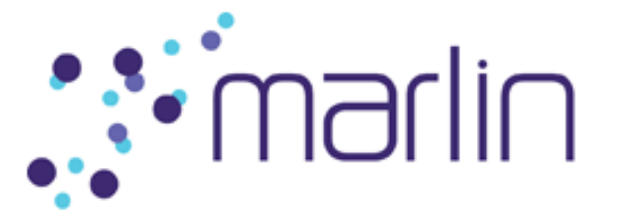

## **7 For Further Information**

## *7.1 White Papers*

- *Marlin Architecture Overview* (An introductory-level overview to the Marlin DRM architecture and its application to common implementation use cases. Much of its material is presented at a higher level than the document you are reading. For example, its use cases combine under the term "service provider" all the functionality of what this document refers to as the Web Store, the Back Office, and the Marlin Server.)
- *Marlin Simple Secure Streaming (MS3)*
- *The Role of Octopus in Marlin*
- *The Role of NEMO in Marlin*
- *Refusal, Remediation and Renewability in Marlin*

## *7.2 Marlin Specifications*

- *Marlin Core System Specification*
- *Marlin Broadband Delivery System Specification*
- *Marlin Broadband Transport Stream Specification*
- *Marlin Broadband Network Service Profile Specification*
- *Marlin Broadband Shared Domain Topology Specification*
- *OMArlin Specification*
- Marlin IPTV-ES Specification

## *7.3 NEMO Specifications*

• *NEMO Technology Platform Specifications* 

## *7.4 Octopus Specifications*

• *Octopus DRM Technology Platform Specifications*

## *7.5 Wasabi Documentation*

- *Wasabi Developer's Guide*
- *Wasabi SDK API C Developer's Guide*

Copyright © 2006-2011, Marlin Developer Community. All Rights Reserved.

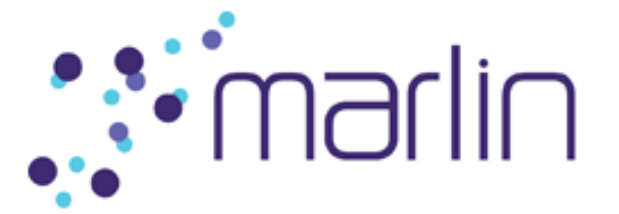

• Wasabi SDK API C reference documentation automatically generated by an open-source documentation utility called doxygen.

## *7.6 Bluewhale Documentation*

- *Marlin Broadband Server Operations and Installation Manual*
- *Marlin Broadband Server-to-Service XML Interfaces Document*

## **8 Glossary**

The following table lists a number of frequently used terms and their definitions, along with cross references to the sections in which the terms are introduced. Within each definition, terms defined elsewhere in the table are capitalized.

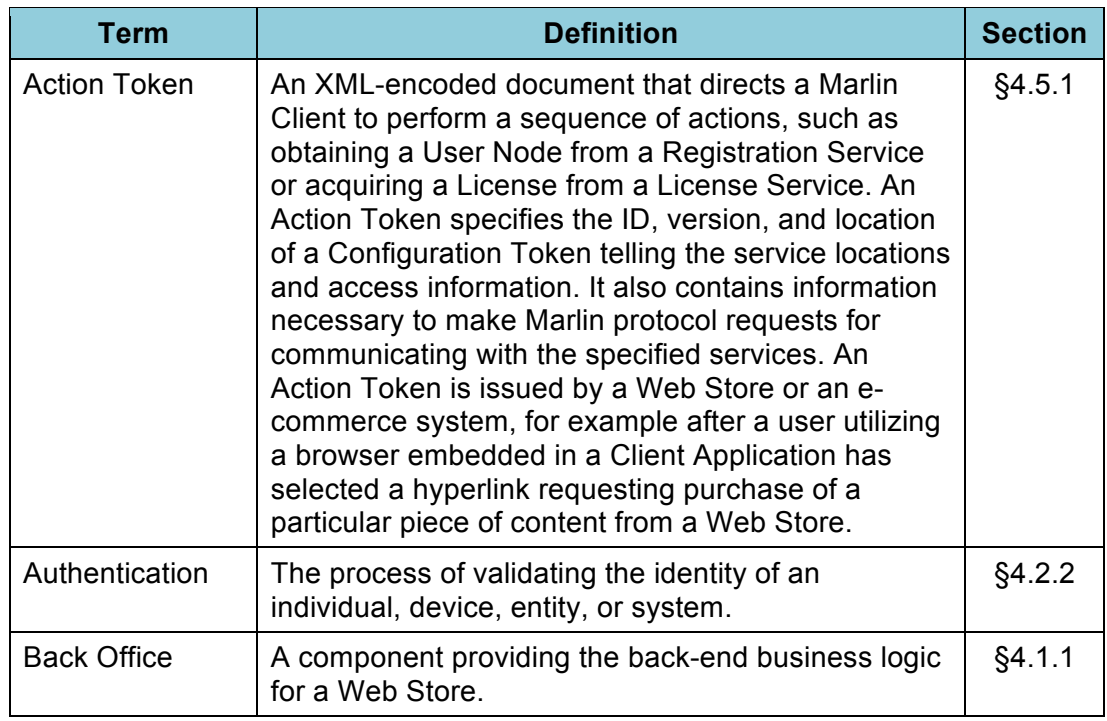

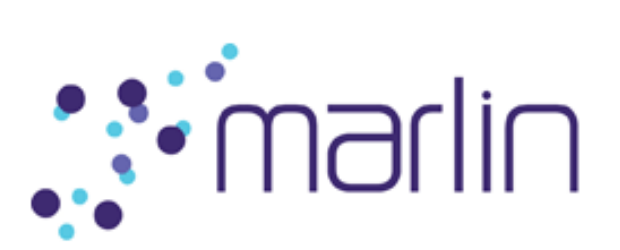

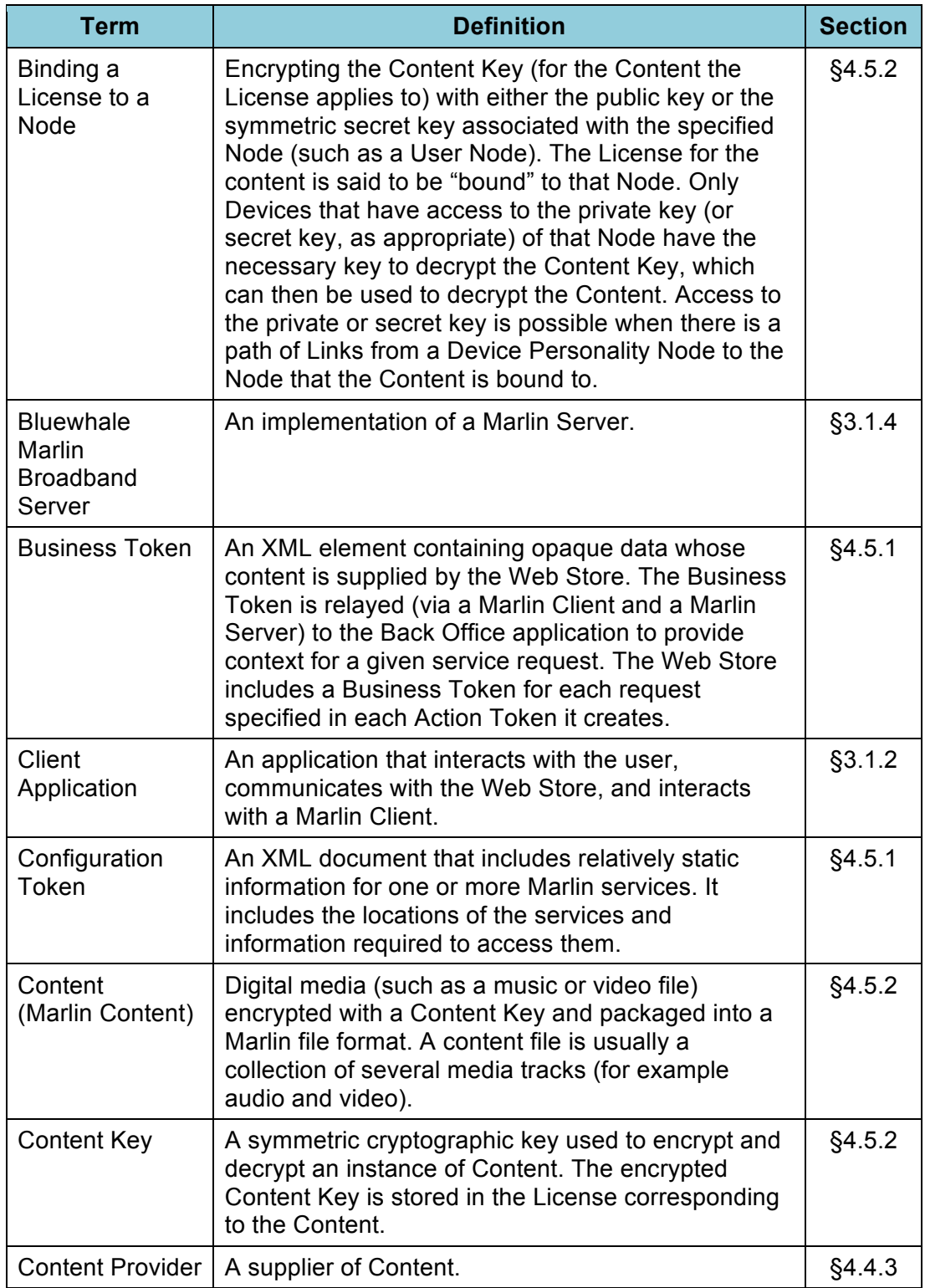

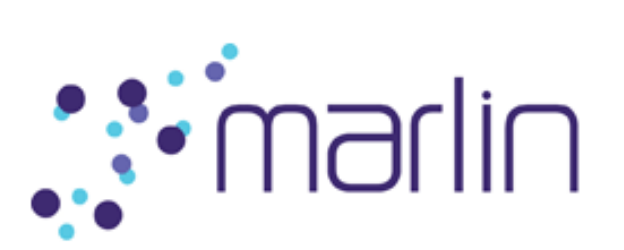

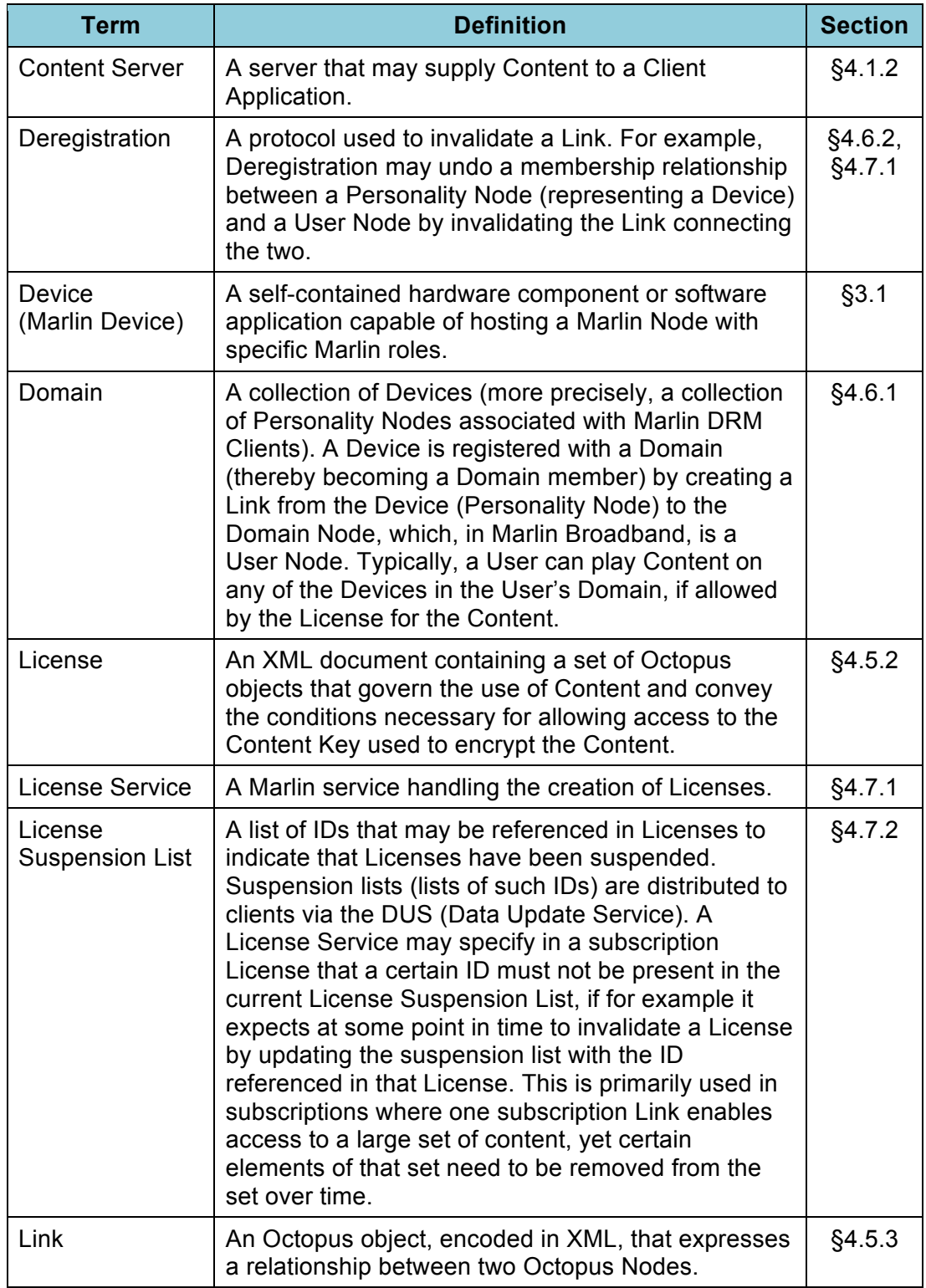

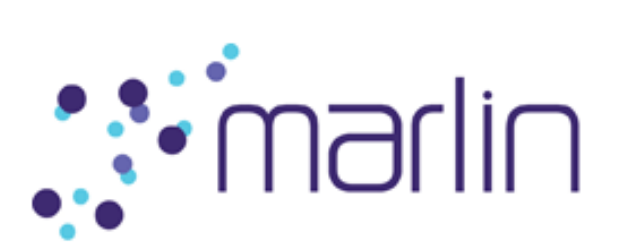

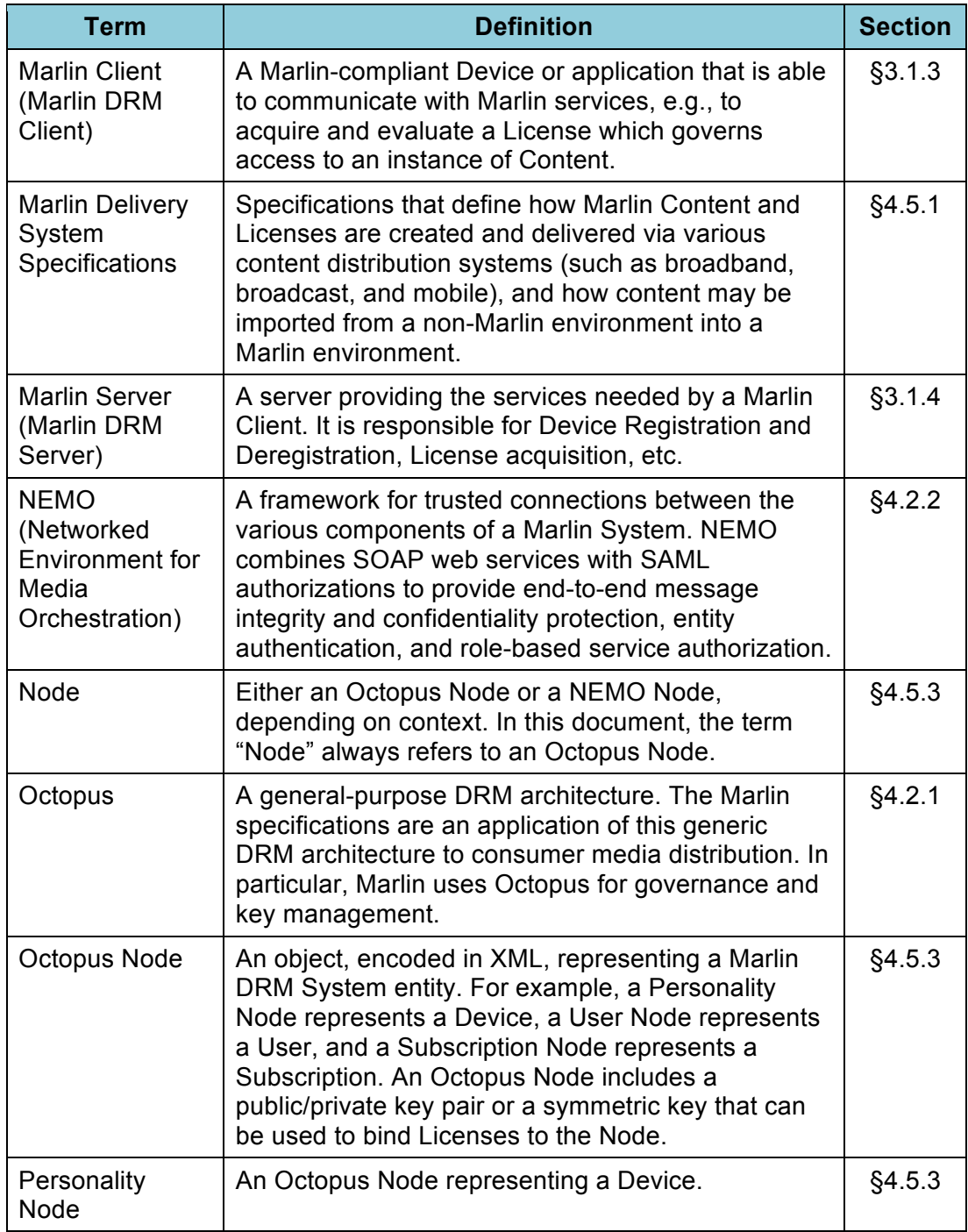

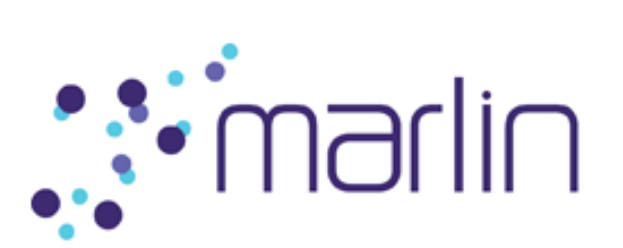

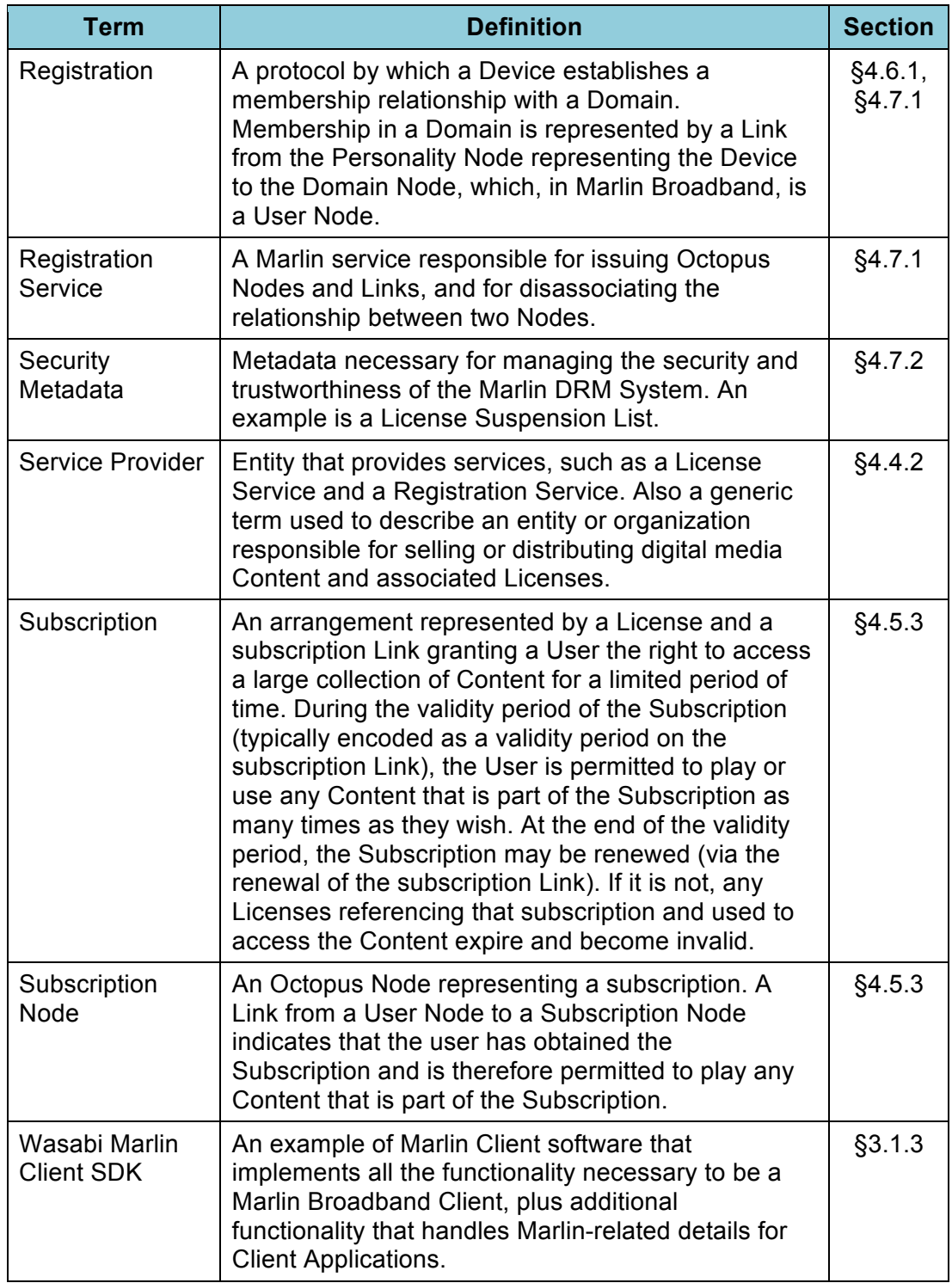

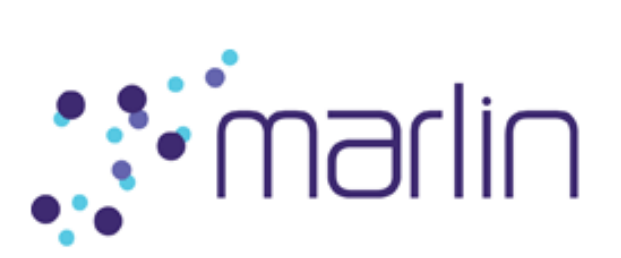

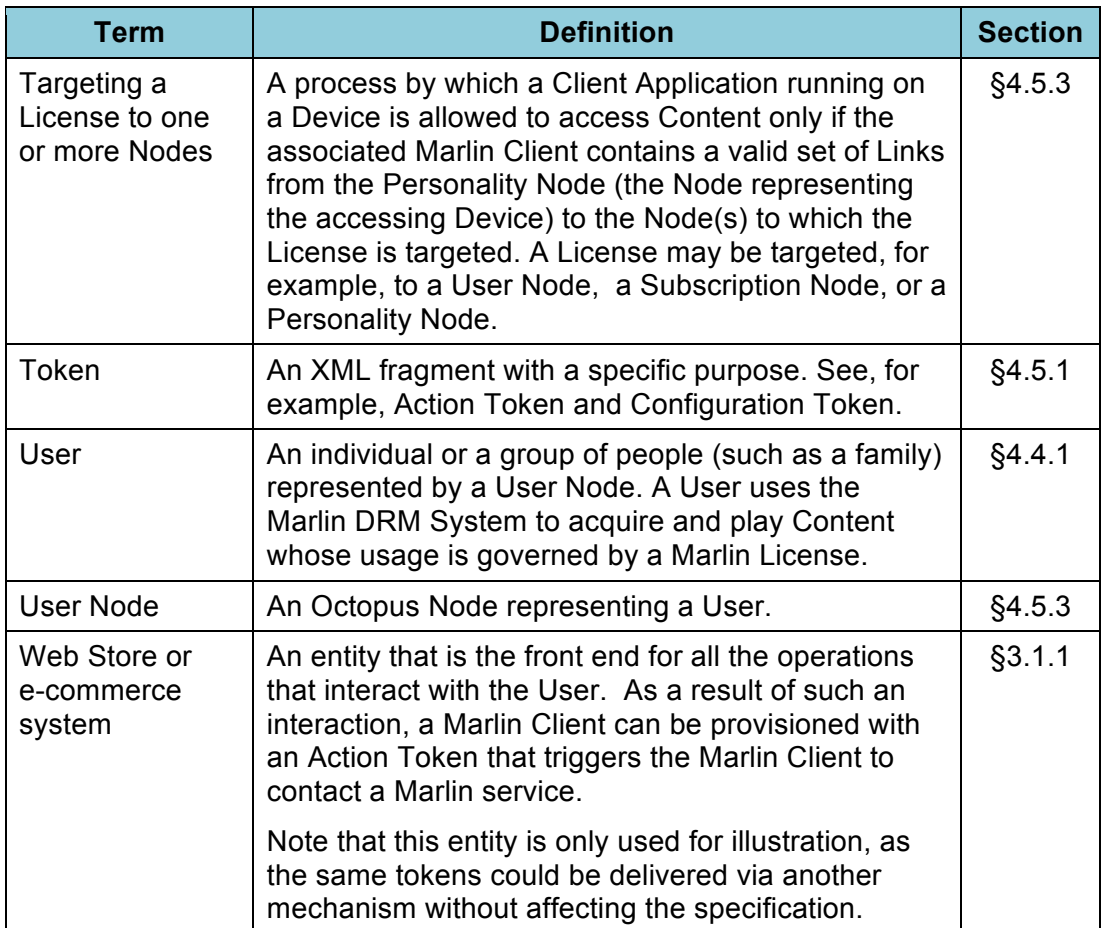